# SDL ttf

13 November 2009

Jonathan Atkins

Copyright  $\odot$  2003-2009 Jonathan Atkins

Permission is granted to distribute freely, or in a distribution of any kind. All distributions of this file must be in an unaltered state, except for corrections.

The latest copy of this document can be found at [http://www.jonatkins.org/SDL\\_ttf](http://www.jonatkins.org/SDL_ttf)

# Table of Contents

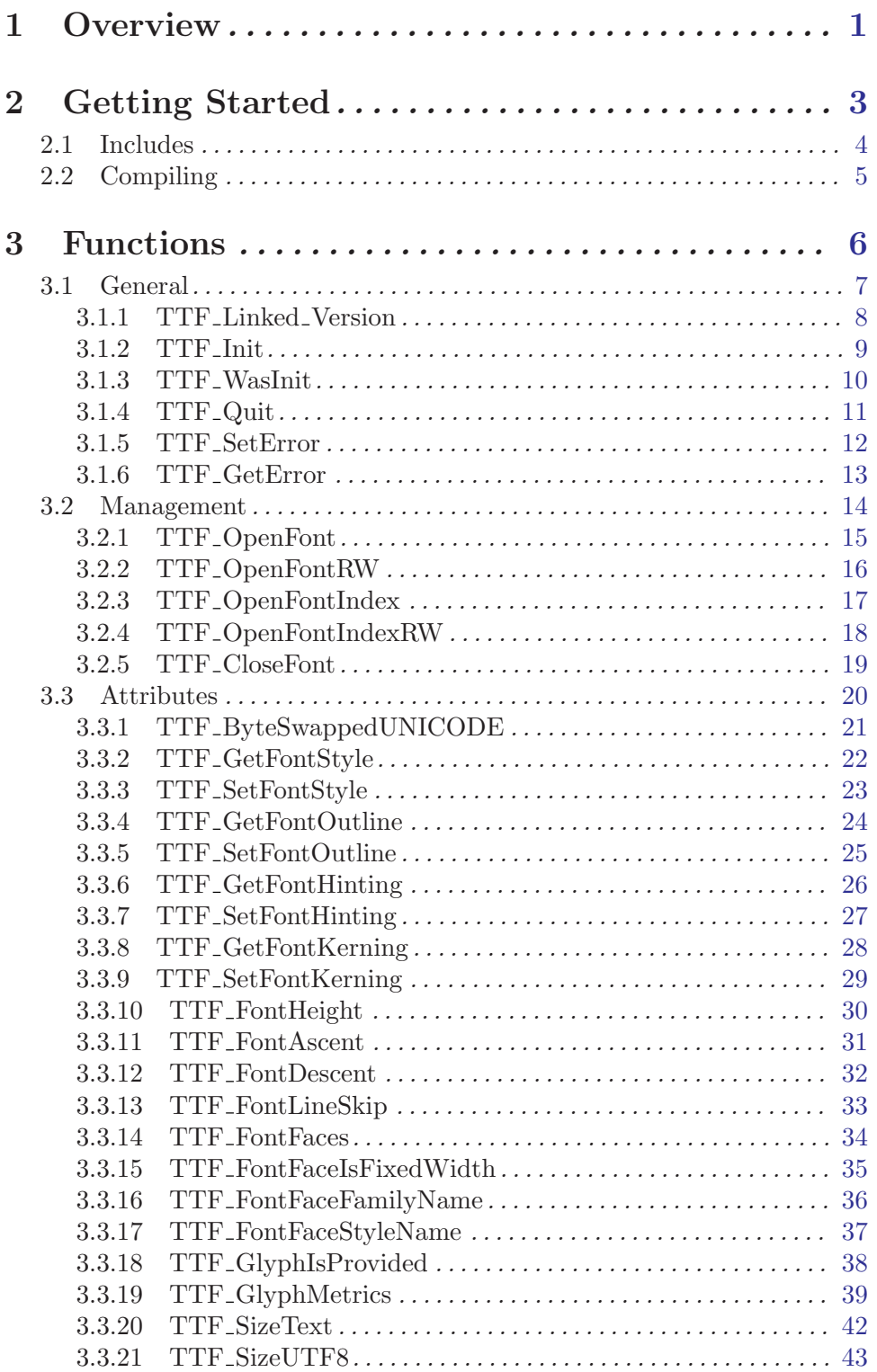

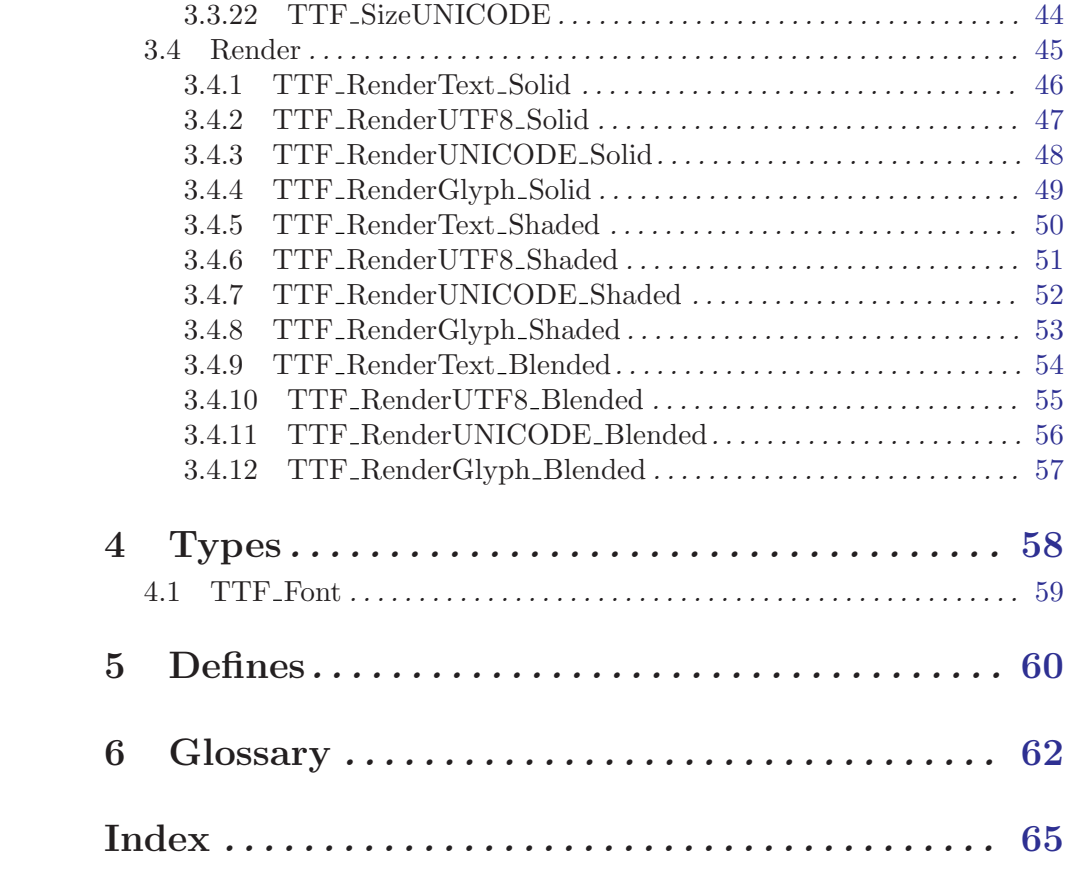

# <span id="page-4-0"></span>1 Overview

#### A Little Bit About Me

I am currently, as I write this document, a programmer for Raytheon. There I do all sorts of communications, network, GUI, and other general programming tasks in C/C++ on the Solaris and sometimes Linux Operating Systems. I've used SDL ttf as one of the many methods of putting text on my SDL applications, and use it in my own SDL GUI code as well. While this document doesn't explain how and where to get fonts to use, it will explain how to use them with SDL<sub>ttf.</sub>

Feel free to contact me: [JonathanCAtkins@gmail.com](mailto:JonathanCAtkins@gmail.com)

The latest version of this library is available from: SDL [ttf Homepage](http://www.libsdl.org/projects/SDL_ttf/) I am also usually on IRC at irc.freenode.net in the #SDL channel as LIM This is the README in the SDL<sub>ttf</sub> source archive.  $\sqrt{2\pi}$ 

This library is a wrapper around the excellent FreeType 1.2 library, available at: [Freetype](http://www.freetype.org/) [Homepage](http://www.freetype.org/)

WARNING: There may be patent issues with using the FreeType library. Check the FreeType website for up-to-date details.

This library allows you to use TrueType fonts to render text in SDL applications.

To make the library, first install the FreeType library, then type 'make' to build the SDL truetype library and 'make all' to build the demo application.

Be careful when including fonts with your application, as many of them are copyrighted. The Microsoft fonts, for example, are not freely redistributable and even the free "web" fonts they provide are only redistributable in their special executable installer form (May 1998). There are plenty of freeware and shareware fonts available on the Internet though, which may suit your purposes.

✡ ✠

Please see the file "COPYING" for license information for this library.

Enjoy! -Sam Lantinga [slouken@devolution.com](mailto:slouken@devolution.com) (5/1/98)

# <span id="page-6-0"></span>2 Getting Started

This assumes you have gotten SDL ttf and installed it on your system. SDL ttf has an INSTALL document in the source distribution to help you get it compiled and installed. Generally, installation consists of:

 $\sqrt{2\pi}$ 

```
./configure
make
make install
✡ ✠
```
SDL ttf supports loading fonts from TrueType font files, normally ending in .ttf, though some .fon files are also valid for use. Note that most fonts are copyrighted, check the license on the font before you use and redistribute it.

Some free font sources are:

- [Free UCS Outline Fonts](http://www.nongnu.org/freefont/)
- [Fonthead Design](http://www.fonthead.com/freeware.html)
- [Bitstream Vera Fonts](http://www.gnome.org/fonts/)
- [FreeUniFont](http://sf.net/projects/freeunifont/)
- [1001 Fonts](http://www.1001fonts.com/)
- [Google!](http://www.google.com/search?hl=en&ie=UTF-8&oe=UTF-8&q=truetype+free+redistribute&btnG=Google+Search)

You may also want to look at some demonstration code which may be downloaded from: [http://www.jonatkins.org/SDL\\_ttf/](http://www.jonatkins.org/SDL_ttf/)

# <span id="page-7-0"></span>2.1 Includes

To use SDL\_ttf functions in a C/C++ source code file, you must use the SDL\_ttf.h include file:

 $\sqrt{2\pi}$ 

✡ ✠

#include "SDL\_ttf.h"

# <span id="page-8-0"></span>2.2 Compiling

To link with SDL ttf you should use sdl-config to get the required SDL compilation options. After that, compiling with SDL ttf is quite easy.

Note: Some systems may not have the SDL<sub>-ttf</sub> library and include file in the same place as the SDL library and includes are located, in that case you will need to add more -I and -L paths to these command lines. All examples are gcc and perhaps UNIX specific, but adaptable to many compilers and Operating Systems.

 $\sqrt{2\pi}$ 

 $\overline{\phantom{a}}$   $\overline{\phantom{a}}$   $\overline{\$ 

Simple Example for compiling to an object file: gcc -c 'sdl-config --cflags' mysource.c Simple Example for linking an executable (Unix style has no .exe): gcc -o myprogram mysource.o 'sdl-config --libs' -lSDL\_ttf

Now myprogram is ready to run.

# <span id="page-9-0"></span>3 Functions

These are the functions in the SDL ttf API.

# <span id="page-10-0"></span>3.1 General

These functions are core elements in SDL ttf.

# <span id="page-11-0"></span>3.1.1 TTF Linked Version

const SDL\_version \*TTF\_Linked\_Version() void SDL TTF VERSION(SDL\_version \*compile\_version)

This works similar to SDL\_Linked\_Version and SDL VERSION.

Using these you can compare the runtime version to the version that you compiled with. No prior initialization needs to be done before these function/macros are used.

 $\sqrt{2\pi}$ 

✡ ✠

```
SDL_version compile_version;
const SDL_version *link_version=TTF_Linked_Version();
SDL_TTF_VERSION(&compile_version);
printf("compiled with SDL_ttf version: %d.%d.%d\n",
        compile_version.major,
        compile_version.minor,
        compile_version.patch);
printf("running with SDL_ttf version: %d.%d.%d\n",
        link_version->major,
        link_version->minor,
        link_version->patch);
```
See Also: [Section 3.1.2 \[TTF](#page-12-0)<sub>-Init</sub>], page 9

## <span id="page-12-0"></span>3.1.2 TTF Init

int TTF Init()

Initialize the truetype font API. This must be called before using other functions in this library, except TTF\_WasInit. SDL does not have to be initialized before this call.

 $\sqrt{2\pi}$ 

✡ ✠

Returns: 0 on success, -1 on any error

```
if(TTF_Init() == -1) {
    printf("TTF_Init: %s\n", TTF_GetError());
    exit(2);}
```
See Also:

[Section 3.1.4 \[TTF](#page-14-0)<sub>-Quit</sub>], page 11, [Section 3.1.3 \[TTF](#page-13-0)<sub>-WasInit</sub>], page 10

## <span id="page-13-0"></span>3.1.3 TTF WasInit

# int TTF WasInit()

Query the initilization status of the truetype font API. You may, of course, use this before  $TTF\_Init$  to avoid initializing twice in a row. Or use this to determine if you need to call TTF\_Quit.

 $\sqrt{2\pi}$ 

✡ ✠

Returns: 1 if already initialized, 0 if not initialized.

```
if(!TTF_WasInit() && TTF_Init()==-1) {
    printf("TTF_Init: %s\n", TTF_GetError());
    exit(1);}
```
See Also:

[Section 3.1.2 \[TTF](#page-12-0) Init], page 9, [Section 3.1.4 \[TTF](#page-14-0) Quit], page 11

# <span id="page-14-0"></span>3.1.4 TTF Quit

# void TTF Quit()

Shutdown and cleanup the truetype font API.

After calling this the SDL ttf functions should not be used, excepting TTF\_WasInit. You may, of course, use TTF\_Init to use the functionality again.

 $\sqrt{2\pi}$ 

✡ ✠

# TTF\_Quit();

// you could SDL\_Quit(); here...or not.

#### See Also:

[Section 3.1.2 \[TTF](#page-12-0) Init], page 9, [Section 3.1.3 \[TTF](#page-13-0) WasInit], page 10

# <span id="page-15-0"></span>3.1.5 TTF SetError

#### void TTF\_SetError(const char \*fmt, ...)

This is really a defined macro for SDL\_SetError, which sets the error string which may be fetched with TTF\_GetError (or SDL\_GetError). This functions acts like printf, except that it is limited to  $SDL\_ERRBUFIZE(1024)$  chars in length. It only accepts the following format types: %s, %d, %f, %p. No flags, precisions, field widths, nor length modifiers, are supported in the format. For any more specifics read the SDL docs.

 $\sqrt{2\pi}$ 

 $\overline{\phantom{a}}$   $\overline{\phantom{a}}$   $\overline{\$ 

```
int myfunc(int i) {
    TTF_SetError("myfunc is not implemented! %d was passed in.",i);
    return (-1);}
```
See Also:

[Section 3.1.6 \[TTF](#page-16-0)\_GetError], page 13

# <span id="page-16-0"></span>3.1.6 TTF GetError

# char \*TTF GetError()

This is really a defined macro for SDL\_GetError. It returns the last error set by TTF SetError (or SDL\_SetError) as a string. Use this to tell the user what happened when an error status has been returned from an SDL ttf function call.

Returns: a char pointer (string) containing a human readable version or the reason for the last error that occured.

 $\sqrt{2\pi}$ 

✡ ✠

printf("Oh My Goodness, an error : %s", TTF\_GetError());

See Also:

[Section 3.1.5 \[TTF](#page-15-0)\_SetError], page 12

# <span id="page-17-0"></span>3.2 Management

These functions deal with loading and freeing a TTF\_Font.

#### <span id="page-18-0"></span>3.2.1 TTF OpenFont

TTF\_Font \*TTF OpenFont(const char \*file, int ptsize)

file File name to load font from.

ptsize Point size (based on 72DPI) to load font as. This basically translates to pixel height.

Load file for use as a font, at ptsize size. This is actually TTF\_OpenFontIndex(file, ptsize, 0). This can load TTF and FON files.

 $\sqrt{2\pi}$ 

Returns: a pointer to the font as a TTF\_Font. NULL is returned on errors.

```
// load font.ttf at size 16 into font
TTF_Font *font;
font=TTF_OpenFont("font.ttf", 16);
if(!font) {
    printf("TTF_OpenFont: %s\n", TTF_GetError());
    // handle error
}
```
#### See Also:

Section 3.2.3 [TTF\_[OpenFontIndex\], page 17](#page-20-0), Section 3.2.2 [TTF\_[OpenFontRW\], page 16,](#page-19-0) Section 3.2.5 [TTF\_[CloseFont\], page 19](#page-22-0)

 $\overline{\phantom{a}}$   $\overline{\phantom{a}}$   $\overline{\$ 

# <span id="page-19-0"></span>3.2.2 TTF OpenFontRW

TTF\_Font \*TTF OpenFontRW(SDL\_RWops \*src, int freesrc, int ptsize)

- src The source SDL RWops as a pointer. The font is loaded from this.
- freesrc A non-zero value means it will automatically close and free the src for you after it finishes using the src, even if a noncritical error occured.
- ptsize Point size (based on 72DPI) to load font as. This basically translates to pixel height.

Load src for use as a font, at *ptsize* size. This is actually TTF\_OpenFontIndexRW(src, freesrc, ptsize, 0) This can load TTF and FON formats. Using SDL\_RWops is not covered here, but they enable you to load from almost any source.

 $\sqrt{2\pi}$ 

NOTE: src is not checked for NULL, so be careful. Returns: a pointer to the font as a TTF\_Font. NULL is returned on errors.

```
// load font.ttf at size 16 into font
TTF_Font *font;
font=TTF_OpenFontRW(SDL_RWFromFile("font.ttf"), 1, 16);
if(!font) {
    printf("TTF_OpenFontRW: %s\n", TTF_GetError());
    // handle error
}
```
Note that this is unsafe because we don't check the validity of the SDL\_RWFromFile's returned pointer.

✡ ✠

#### See Also:

Section 3.2.4 [TTF [OpenFontIndexRW\], page 18](#page-21-0), Section 3.2.1 [TTF [OpenFont\], page 15,](#page-18-0) Section 3.2.5 [TTF\_[CloseFont\], page 19](#page-22-0)

# <span id="page-20-0"></span>3.2.3 TTF OpenFontIndex

TTF\_Font \*TTF OpenFontIndex(const char \*file, int ptsize, long index)

file File name to load font from.

- ptsize Point size (based on 72DPI) to load font as. This basically translates to pixel height.
- index choose a font face from a file containing multiple font faces. The first face is always index 0.

Load file, face index, for use as a font, at ptsize size. This is actually TTF\_ OpenFontIndexRW(SDL\_RWFromFile(file), ptsize, index), but checks that the RWops it creates is not NULL. This can load TTF and FON files.

 $\sqrt{2\pi}$ 

Returns: a pointer to the font as a TTF\_Font. NULL is returned on errors.

```
// load font.ttf, face 0, at size 16 into font
TTF_Font *font;
font=TTF_OpenFontIndex("font.ttf", 16, 0);
if(!font) {
    printf("TTF_OpenFontIndex: %s\n", TTF_GetError());
    // handle error
}
```
#### See Also:

Section 3.2.4 [TTF\_[OpenFontIndexRW\], page 18](#page-21-0), Section 3.2.1 [TTF\_[OpenFont\], page 15,](#page-18-0) Section 3.2.5 [TTF\_[CloseFont\], page 19](#page-22-0)

✡ ✠

# <span id="page-21-0"></span>3.2.4 TTF OpenFontIndexRW

TTF\_Font \*TTF OpenFontIndexRW(SDL\_RWops \*src, int freesrc, int ptsize, long index)

src The source SDL-RWops as a pointer. The font is loaded from this.

- freesrc A non-zero value means it will automatically close and free the src for you after it finishes using the src, even if a noncritical error occured.
- ptsize Point size (based on 72DPI) to load font as. This basically translates to pixel height.
- index Choose a font face from a file containing multiple font faces. The first face is always index 0.

Load src, face index, for use as a font, at *ptsize* size. This can load TTF and FON formats. Using SDL\_RWops is not covered here, but they enable you to load from almost any source.

 $\sqrt{2\pi}$ 

NOTE: src is not checked for NULL, so be careful.

Returns: a pointer to the font as a TTF\_Font. NULL is returned on errors.

```
// load font.ttf, face 0, at size 16 into font
TTF_Font *font;
font=TTF_OpenFontRW(SDL_RWFromFile("font.ttf"), 1, 16, 0);
if(!font) {
    printf("TTF_OpenFontIndexRW: %s\n", TTF_GetError());
    // handle error
}
```
Note that this is unsafe because we don't check the validity of the SDL\_RWFromFile's returned pointer.

✡ ✠

#### See Also:

Section 3.2.3 [TTF [OpenFontIndex\], page 17](#page-20-0), Section 3.2.2 [TTF [OpenFontRW\], page 16,](#page-19-0) Section 3.2.5 [TTF\_[CloseFont\], page 19](#page-22-0)

# <span id="page-22-0"></span>3.2.5 TTF CloseFont

# void TTF CloseFont(TTF\_Font \*font)

font Pointer to the TTF\_Font to free.

Free the memory used by font, and free font itself as well. Do not use font after this without loading a new font to it.

 $\sqrt{2\pi}$ 

✡ ✠

// free the font // TTF\_Font \*font; TTF\_CloseFont(font); font=NULL; // to be safe...

# See Also:

Section 3.2.1 [TTF [OpenFont\], page 15](#page-18-0), Section 3.2.2 [TTF [OpenFontRW\], page 16](#page-19-0), [Sec](#page-20-0)tion 3.2.3 [TTF [OpenFontIndex\], page 17](#page-20-0), Section 3.2.4 [TTF [OpenFontIndexRW\], page 18](#page-21-0)

# <span id="page-23-0"></span>3.3 Attributes

These functions deal with TTF\_Font, and global, attributes.

See the end of Section 3.3.19 [TTF [GlyphMetrics\], page 39](#page-42-0) for info on how the metrics work.

# <span id="page-24-0"></span>3.3.1 TTF ByteSwappedUNICODE

#### void TTF ByteSwappedUNICODE(int swapped)

swapped if non-zero then UNICODE data is byte swapped relative to the CPU's native endianness.

if zero, then do not swap UNICODE data, use the CPU's native endianness.

This function tells SDL ttf whether UNICODE (Uint16 per character) text is generally byteswapped. A UNICODE\_BOM\_NATIVE or UNICODE\_BOM\_SWAPPED character in a string will temporarily override this setting for the remainder of that string, however this setting will be restored for the next one. The default mode is non-swapped, native endianness of the CPU.  $\sqrt{2\pi}$ 

✡ ✠

// Turn on byte swapping for UNICODE text TTF\_ByteSwappedUNICODE(1);

See Also: [Chapter 5 \[Defines\], page 60](#page-63-0)

# <span id="page-25-0"></span>3.3.2 TTF GetFontStyle

#### int TTF GetFontStyle(TTF\_Font \*font)

font The loaded font to get the style of.

Get the rendering style of the loaded font.

NOTE: Passing a NULL font into this function will cause a segfault.

Returns: The style as a bitmask composed of the following masks: TTF\_STYLE\_BOLD TTF STYLE ITALIC TTF STYLE UNDERLINE TTF STYLE STRIKETHROUGH If no style is set then **TTF\_STYLE\_NORMAL** is returned.

 $\sqrt{2\pi}$ 

✡ ✠

```
// get the loaded font's style
//TTF_Font *font;
int style;
style=TTF_GetFontStyle(font);
printf("The font style is:");
if(style==TTF_STYLE_NORMAL)
   printf(" normal");
else {
    if(style&TTF_STYLE_BOLD)
        printf(" bold");
    if(style&TTF_STYLE_ITALIC)
        printf(" italic");
    if(style&TTF_STYLE_UNDERLINE)
        printf(" underline");
    if(style&TTF_STYLE_STRIKETHROUGH)
        printf(" strikethrough");
}
print(f("n");
```
#### See Also:

Section 3.3.3 [TTF\_[SetFontStyle\], page 23](#page-26-0), [Chapter 5 \[Defines\], page 60](#page-63-0)

# <span id="page-26-0"></span>3.3.3 TTF SetFontStyle

void TTF SetFontStyle(TTF\_Font \*font, int style)

font The loaded font to set the style of.

style The style as a bitmask composed of the following masks: TTF STYLE BOLD TTF STYLE ITALIC TTF STYLE UNDERLINE TTF STYLE STRIKETHROUGH If no style is desired then use TTF STYLE NORMAL, which is the default.

Set the rendering style of the loaded font.

NOTE: Passing a NULL font into this function will cause a segfault.

NOTE: This will flush the internal cache of previously rendered glyphs, even if there is no change in style, so it may be best to check the current style using TTF\_GetFontStyle first.

NOTE: TTF\_STYLE\_UNDERLINE may cause surfaces created by TTF\_RenderGlyph\_\* functions to be extended vertically, downward only, to encompass the underline if the original glyph metrics didn't allow for the underline to be drawn below. This does not change the math used to place a glyph using glyph metrics.

On the other hand **TTF\_STYLE\_STRIKETHROUGH** doesn't extend the glyph, since this would invalidate the metrics used to position the glyph when blitting, because they would likely be extended vertically upward. There is perhaps a workaround, but it would require programs to be smarter about glyph blitting math than they are currently designed for. Still, sometimes the underline or strikethrough may be outside of the generated surface,

and thus not visible when blitted to the screen. In this case, you should probably turn off these styles and draw your own strikethroughs and underlines.

 $\sqrt{2\pi}$ 

✡ ✠

```
// set the loaded font's style to bold italics
//TTF_Font *font;
TTF_SetFontStyle(font, TTF_STYLE_BOLD|TTF_STYLE_ITALIC);
// render some text in bold italics...
// set the loaded font's style back to normal
TTF_SetFontStyle(font, TTF_STYLE_NORMAL);
```
See Also: Section 3.3.2 [TTF\_[GetFontStyle\], page 22,](#page-25-0) [Chapter 5 \[Defines\], page 60](#page-63-0)

# <span id="page-27-0"></span>3.3.4 TTF GetFontOutline

# int TTF GetFontOutline(TTF\_Font \*font)

font The loaded font to get the outline size of.

Get the current outline size of the loaded font.

NOTE: Passing a NULL font into this function will cause a segfault.

Returns: The size of the outline currently set on the font, in pixels.

 $\sqrt{2\pi}$ 

✡ ✠

// get the loaded font's outline width //TTF\_Font \*font; int outline=TTF\_GetFontOutline(font); printf("The font outline width is %d pixels\n",outline);

See Also:

Section 3.3.5 [TTF [SetFontOutline\], page 25,](#page-28-0) Section 3.3.2 [TTF\_[GetFontStyle\], page 22](#page-25-0)

# <span id="page-28-0"></span>3.3.5 TTF SetFontOutline

#### void TTF SetFontOutline(TTF\_Font \*font, int outline)

font The loaded font to set the outline size of.

outline The size of outline desired, in pixels. Use  $0$ (zero) to turn off outlining.

Set the outline pixel width of the loaded font.

NOTE: Passing a NULL font into this function will cause a segfault.

NOTE: This will flush the internal cache of previously rendered glyphs, even if there is no change in outline size, so it may be best to check the current outline size using TTF\_ GetFontOutline first.

 $\sqrt{2\pi}$ 

✡ ✠

```
// set the loaded font's outline to 1 pixel wide
//TTF_Font *font;
TTF_SetFontOutline(font, 1);
// render some outlined text...
// set the loaded font's outline back to normal
TTF_SetFontOutline(font, 0);
```
See Also:

Section 3.3.4 [TTF\_[GetFontOutline\], page 24](#page-27-0), Section 3.3.3 [TTF\_[SetFontStyle\], page 23](#page-26-0)

# <span id="page-29-0"></span>3.3.6 TTF GetFontHinting

#### int TTF GetFontHinting(TTF\_Font \*font)

font The loaded font to get the hinting setting of.

Get the current hinting setting of the loaded font.

NOTE: Passing a NULL font into this function will cause a segfault.

Returns: The hinting type matching one of the following defined values: TTF\_HINTING\_NORMAL TTF HINTING LIGHT TTF HINTING MONO TTF\_HINTING\_NONE If no hinting is set then **TTF\_HINTING\_NORMAL** is returned.

 $\sqrt{2\pi}$ 

✡ ✠

```
// get the loaded font's hinting setting
//TTF_Font *font;
int hinting=TTF_GetFontHinting(font);
printf("The font hinting is currently set to %s\n",
       hinting==0?"Normal":
       hinting==1?"Light":
       hinting==2?"Mono":
        hinting==3?"None":
        "Unknonwn");
```
#### See Also:

Section 3.3.7 [TTF\_[SetFontHinting\], page 27,](#page-30-0) [Chapter 5 \[Defines\], page 60](#page-63-0), see [Chapter 6 \[Glossary\], page 62](#page-65-0), [Font Hinting](http://en.wikipedia.org/wiki/Font_hinting) @ Wikipedia, [FreeType Hinting and Bitmap rendering](http://freetype.sourceforge.net/freetype2/docs/glyphs/glyphs-2.html#section-3), [FreeType Hinting Modes](http://freetype.sourceforge.net/freetype2/docs/reference/ft2-base_interface.html#FT_LOAD_TARGET_XXX)

# <span id="page-30-0"></span>3.3.7 TTF SetFontHinting

#### void TTF SetFontHinting(TTF\_Font \*font, int hinting)

font The loaded font to set the outline size of.

hinting The hinting setting desired, which is one of: TTF\_HINTING\_NORMAL TTF HINTING LIGHT TTF\_HINTING\_MONO TTF\_HINTING\_NONE The default is TTF\_HINTING\_NORMAL.

Set the hinting of the loaded font. You should experiment with this setting if you know which font you are using beforehand, especially when using smaller sized fonts. If the user is selecting a font, you may wish to let them select the hinting mode for that font as well.

NOTE: Passing a NULL font into this function will cause a segfault.

NOTE: This will flush the internal cache of previously rendered glyphs, even if there is no change in hinting, so it may be best to check the current hinting by using TTF\_ GetFontHinting first.

 $\sqrt{2\pi}$ 

```
// set the loaded font's hinting to optimized for monochrome rendering
//TTF_Font *font;
TTF_SetFontHinting(font, TTF_HINTING_MONO);
// render some monochrome text...
// set the loaded font's hinting back to normal
TTF_SetFontHinting(font, TTF_HINTING_NORMAL);
✡ ✠
```
See Also:

Section 3.3.6 [TTF<sub>-GetFontHinting</sub>], page 26, [Chapter 5 \[Defines\], page 60](#page-63-0), see [Chapter 6 \[Glossary\], page 62](#page-65-0), [Font Hinting](http://en.wikipedia.org/wiki/Font_hinting) @ Wikipedia, [FreeType Hinting and Bitmap rendering](http://freetype.sourceforge.net/freetype2/docs/glyphs/glyphs-2.html#section-3), [FreeType Hinting Modes](http://freetype.sourceforge.net/freetype2/docs/reference/ft2-base_interface.html#FT_LOAD_TARGET_XXX)

# <span id="page-31-0"></span>3.3.8 TTF GetFontKerning

#### int TTF GetFontKerning(TTF\_Font \*font)

font The loaded font to get the kerning setting of.

Get the current kerning setting of the loaded font.

NOTE: Passing a NULL font into this function will cause a segfault.

Returns: 0(zero) if kerning is disabled. A non-zero value is returned when enabled. The default for a newly loaded font is enabled(1).

 $\sqrt{2\pi}$ 

✡ ✠

// get the loaded font's kerning setting //TTF\_Font \*font; int kerning=TTF\_GetFontKerning(font); printf("The font kerning is currently set to %s\n", kerning==0?"Off":"On");

#### See Also:

Section 3.3.9 [TTF\_[SetFontKerning\], page 29](#page-32-0), see [Chapter 6 \[Glossary\], page 62](#page-65-0), Kerning @ [Wikipedia](http://en.wikipedia.org/wiki/Kerning)

# <span id="page-32-0"></span>3.3.9 TTF SetFontKerning

#### void TTF SetFontKerning(TTF\_Font \*font, int allowed)

font The loaded font to set the outline size of.

allowed 0 to diable kerning. non-zero to enable kerning. The default is 1, enabled.

Set whther to use kerning when rendering the loaded font. This has no effect on individual glyphs, but rather when rendering whole strings of characters, at least a word at a time. Perhaps the only time to disable this is when kerning is not working for a specific font, resulting in overlapping glyphs or abnormal spacing within words.

 $\sqrt{2\pi}$ 

✡ ✠

NOTE: Passing a NULL font into this function will cause a segfault.

```
// turn off kerning on the loaded font
//TTF_Font *font;
TTF_SetFontKerning(font, 0);
// render some text string...
// turn kerning back on for the loaded font
TTF_SetFontKerning(font, 1);
```
See Also:

Section 3.3.8 [TTF [GetFontKerning\], page 28,](#page-31-0) see [Chapter 6 \[Glossary\], page 62](#page-65-0), Kerning @ [Wikipedia](http://en.wikipedia.org/wiki/Kerning)

# <span id="page-33-0"></span>3.3.10 TTF FontHeight

#### int TTF FontHeight(const TTF\_Font \*font)

font The loaded font to get the max height of.

Get the maximum pixel height of all glyphs of the loaded font. You may use this height for rendering text as close together vertically as possible, though adding at least one pixel height to it will space it so they can't touch. Remember that SDL ttf doesn't handle multiline printing, so you are responsible for line spacing, see the TTF\_FontLineSkip as well.

 $\sqrt{2\pi}$ 

 $\overline{\phantom{a}}$   $\overline{\phantom{a}}$   $\overline{\$ 

NOTE: Passing a NULL font into this function will cause a segfault.

Returns: The maximum pixel height of all glyphs in the font.

```
// get the loaded font's max height
//TTF_Font *font;
printf("The font max height is: %d\n", TTF_FontHeight(font));
```
See Also:

```
FontAscent], page 31,
FontDescent], page 32,
FontLineSkip], page 33,
GlyphMetrics], page 39
```
# <span id="page-34-0"></span>3.3.11 TTF FontAscent

#### int TTF FontAscent(const TTF\_Font \*font)

font The loaded font to get the ascent (height above baseline) of.

Get the maximum pixel ascent of all glyphs of the loaded font. This can also be interpreted as the distance from the top of the font to the baseline.

It could be used when drawing an individual glyph relative to a top point, by combining it with the glyph's maxy metric to resolve the top of the rectangle used when blitting the glyph on the screen.

 $\sqrt{2\pi}$ 

✡ ✠

```
rect.y = top + TTF_FontAscent(font) - glyph_metric.maxy;
```
NOTE: Passing a NULL font into this function will cause a segfault.

Returns: The maximum pixel ascent of all glyphs in the font.

```
// get the loaded font's max ascent
//TTF_Font *font;
```
printf("The font ascent is: %d\n", TTF\_FontAscent(font));

See Also:

Section 3.3.10 [TTF\_[FontHeight\], page 30,](#page-33-0) Section 3.3.12 [TTF\_[FontDescent\], page 32](#page-35-0), Section 3.3.13 [TTF\_[FontLineSkip\], page 33,](#page-36-0) Section 3.3.19 [TTF<sub>-GlyphMetrics]</sub>, page 39

## <span id="page-35-0"></span>3.3.12 TTF FontDescent

#### int TTF FontDescent(const TTF\_Font \*font)

font The loaded font to get the descent (height below baseline) of.

Get the maximum pixel descent of all glyphs of the loaded *font*. This can also be interpreted as the distance from the baseline to the bottom of the font.

It could be used when drawing an individual glyph relative to a bottom point, by combining it with the glyph's maxy metric to resolve the top of the rectangle used when blitting the glyph on the screen.

 $\sqrt{2\pi}$ 

✡ ✠

```
rect.y = bottom - TTF_FontDescent(font) - glyph_metric.maxy;
```
NOTE: Passing a NULL font into this function will cause a segfault. Returns: The maximum pixel height of all glyphs in the font.

```
// get the loaded font's max descent
//TTF_Font *font;
```
printf("The font descent is: %d\n", TTF\_FontDescent(font));

See Also:

Section 3.3.10 [TTF\_[FontHeight\], page 30,](#page-33-0) Section 3.3.11 [TTF\_[FontAscent\], page 31](#page-34-0), Section 3.3.13 [TTF\_[FontLineSkip\], page 33,](#page-36-0) Section 3.3.19 [TTF\_[GlyphMetrics\], page 39](#page-42-0)

# <span id="page-36-0"></span>3.3.13 TTF FontLineSkip

#### int TTF FontLineSkip(const TTF\_Font \*font)

font The loaded font to get the line skip height of.

Get the recommended pixel height of a rendered line of text of the loaded font. This is usually larger than the TTF\_FontHeight of the font.

 $\sqrt{2\pi}$ 

 $\overline{\phantom{a}}$   $\overline{\phantom{a}}$   $\overline{\$ 

NOTE: Passing a NULL font into this function will cause a segfault. Returns: The maximum pixel height of all glyphs in the font.

// get the loaded font's line skip height //TTF\_Font \*font; printf("The font line skip is: %d\n", TTF\_FontLineSkip(font));

# See Also:

Section 3.3.10 [TTF\_[FontHeight\], page 30,](#page-33-0) Section 3.3.11 [TTF\_[FontAscent\], page 31](#page-34-0), Section 3.3.12 [TTF\_[FontDescent\], page 32](#page-35-0), Section 3.3.19 [TTF\_[GlyphMetrics\], page 39](#page-42-0)

# <span id="page-37-0"></span>3.3.14 TTF FontFaces

#### long TTF\_FontFaces(const TTF\_Font \*font)

font The loaded font to get the number of available faces from.

Get the number of faces ("sub-fonts") available in the loaded font. This is a count of the number of specific fonts (based on size and style and other typographical features perhaps) contained in the font itself. It seems to be a useless fact to know, since it can't be applied in any other SDL ttf functions.

NOTE: Passing a NULL font into this function will cause a segfault.

Returns: The number of faces in the font.

// get the loaded font's number of faces //TTF\_Font \*font;

printf("The number of faces in the font is: %ld\n", TTF\_FontFaces(font));

✡ ✠

See Also:

Section 3.3.15 [TTF\_[FontFaceIsFixedWidth\], page 35](#page-38-0), Section 3.3.16 [TTF\_[FontFaceFamilyName\], page 36,](#page-39-0) Section 3.3.17 [TTF\_[FontFaceStyleName\], page 37](#page-40-0)

# <span id="page-38-0"></span>3.3.15 TTF FontFaceIsFixedWidth

#### int TTF FontFaceIsFixedWidth(const TTF\_Font \*font)

font The loaded font to get the fixed width status of.

Test if the current font face of the loaded font is a fixed width font. Fixed width fonts are monospace, meaning every character that exists in the font is the same width, thus you can assume that a rendered string's width is going to be the result of a simple calculation: glyph\_width \* string\_length

✡ ✠

NOTE: Passing a NULL font into this function will cause a segfault.

Returns: >0 if font is a fixed width font. 0 if not a fixed width font.  $\sqrt{2\pi}$ 

```
// get the loaded font's face fixed status
//TTF_Font *font;
if(TTF_FontFaceIsFixedWidth(font))
    printf("The font is fixed width.\n");
else
    printf("The font is not fixed width.\n");
```
See Also:

[Section 3.3.14 \[TTF](#page-37-0)\_FontFaces], page 34, Section 3.3.16 [TTF\_[FontFaceFamilyName\], page 36,](#page-39-0) Section 3.3.17 [TTF\_[FontFaceStyleName\], page 37,](#page-40-0) Section 3.3.19 [TTF [GlyphMetrics\], page 39](#page-42-0)

# <span id="page-39-0"></span>3.3.16 TTF FontFaceFamilyName

#### char \* TTF FontFaceFamilyName(const TTF\_Font \*font)

font The loaded font to get the current face family name of.

Get the current font face family name from the loaded font. This function may return a NULL pointer, in which case the information is not available.

NOTE: Passing a NULL font into this function will cause a segfault.

Returns: The current family name of of the face of the font, or NULL perhaps.

```
// get the loaded font's face name
//TTF_Font *font;
char *familyname=TTF_FontFaceFamilyName(font);
if(familyname)
    printf("The family name of the face in the font is: %s\n", familyname);
```
 $\overline{\phantom{a}}$   $\overline{\phantom{a}}$   $\overline{\$ 

 $\sqrt{2\pi}$ 

#### See Also:

[Section 3.3.14 \[TTF](#page-37-0)\_FontFaces], page 34, Section 3.3.15 [TTF\_[FontFaceIsFixedWidth\], page 35](#page-38-0), Section 3.3.17 [TTF\_[FontFaceStyleName\], page 37](#page-40-0)

# <span id="page-40-0"></span>3.3.17 TTF FontFaceStyleName

#### char \* TTF FontFaceStyleName(const TTF\_Font \*font)

font The loaded font to get the current face style name of.

Get the current font face style name from the loaded font. This function may return a NULL pointer, in which case the information is not available.

 $\sqrt{2\pi}$ 

 $\overline{\phantom{a}}$   $\overline{\phantom{a}}$   $\overline{\$ 

NOTE: Passing a NULL font into this function will cause a segfault.

Returns: The current style name of of the face of the font, or NULL perhaps.

```
// get the loaded font's face style name
//TTF_Font *font;
char *stylename=TTF_FontFaceStyleName(font);
if(stylename)
    printf("The name of the face in the font is: %s\n", stylename);
```
See Also:

[Section 3.3.14 \[TTF](#page-37-0)\_FontFaces], page 34, Section 3.3.15 [TTF\_[FontFaceIsFixedWidth\], page 35](#page-38-0), Section 3.3.16 [TTF\_[FontFaceFamilyName\], page 36](#page-39-0)

# <span id="page-41-0"></span>3.3.18 TTF GlyphIsProvided

#### int TTF GlyphIsProvided(const TTF\_Font \*font, Uint16 ch)

font The loaded font to get the glyph availability in.

ch the unicode character to test glyph availability of.

Get the status of the availability of the glyph for ch from the loaded font. NOTE: Passing a NULL font into this function will cause a segfault.

Returns: the index of the glyph for ch in font, or 0 for an undefined character code.

 $\sqrt{2\pi}$ 

 $\overline{\phantom{a}}$   $\overline{\phantom{a}}$   $\overline{\$ 

```
// check for a glyph for 'g' in the loaded font
//TTF_Font *font;
int index=TTF_GlyphIsProvided(font,'g');
if(!index)
    printf("There is no 'g' in the loaded font!\n\in");
```
See Also:

Section 3.3.19 [TTF\_[GlyphMetrics\], page 39](#page-42-0)

# <span id="page-42-0"></span>3.3.19 TTF GlyphMetrics

int TTF GlyphMetrics(TTF\_Font \*font, Uint16 ch, int \*minx, int \*maxx, int \*miny, int \*maxy, int \*advance)

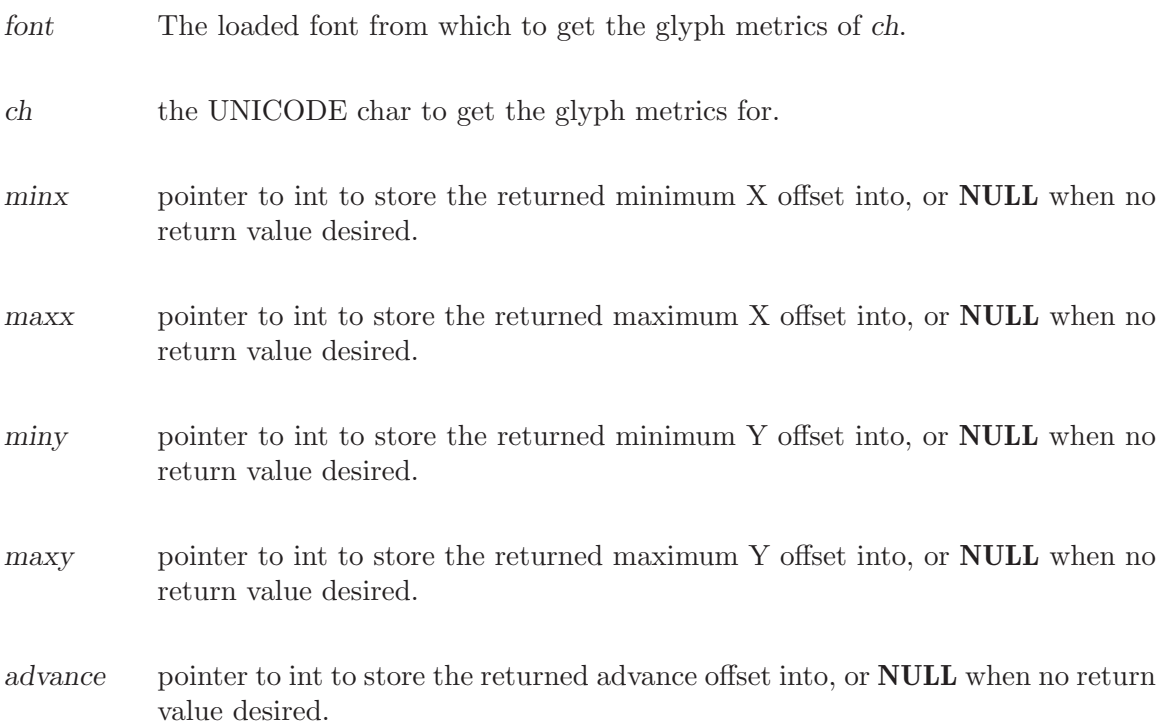

Get desired glyph metrics of the UNICODE chargiven in ch from the loaded font. NOTE: Passing a NULL font into this function will cause a segfault.

Returns: 0 on success, with all non-NULL parameters set to the glyph metric as appropriate. -1 on errors, such as when the glyph named by ch does not exist in the font.

 $\sqrt{2\pi}$ 

✡ ✠

```
// get the glyph metric for the letter 'g' in a loaded font
//TTF_Font *font;
int minx,maxx,miny,maxy,advance;
if(TTF_GlyphMetrics(font,'g',&minx,&maxx,&miny,&maxy,&advance)==-1)
    printf("%s\n",TTF_GetError());
else {
    printf("minx : %d\n",minx);
    printf("maxx : %d\n",maxx);
    printf("miny : %d\n",miny);
    printf("maxy : %d\n",maxy);
   printf("advance : %d\n",advance);
}
```
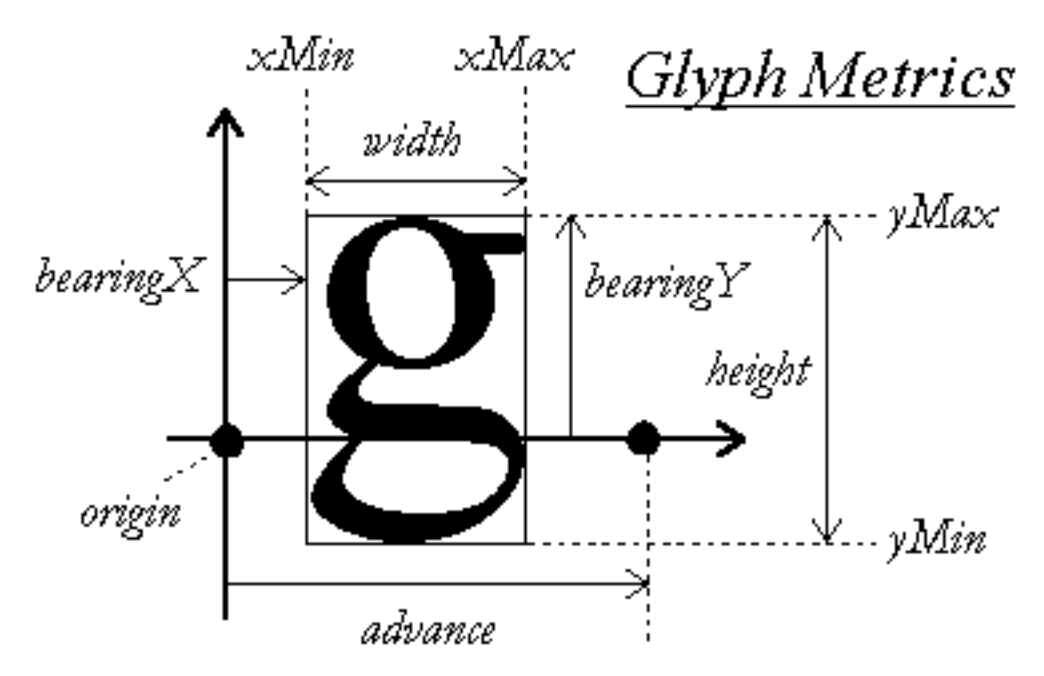

This diagram shows the relationships between the values:

Here's how the numbers look:

```
TTF_FontHeight : 53
TTF_FontAscent : 38
TTF_FontDescent : -14
TTF_FontLineSkip : 55
TTF_GlyphMetrics('g'):
                   minx=1
                   maxx=15
                   miny=-7
                   maxy=15
                   advance=16
\overline{\phantom{a}} \overline{\phantom{a}} \overline{\
```
We see from the Line Skip that each line of text is 55 pixels high, including spacing for this font.

 $\sqrt{2\pi}$ 

The Ascent-Descent=52, so there seems to be 3 pixels worth of space between lines for this font.

Let's say we want to draw the surface of glyph 'g' (retrived via [Section 3.4.4](#page-52-0))  $[TTF]$ -RenderGlyph Solid, page 49 or a similar function), at coordinates  $(X,Y)$  for the top left corner of the desired location. Here's the math using glyph metrics:

```
//SDL_Surface *glyph,*screen;
SDL_Rect rect;
int minx,maxy,advance;
TTF_GlyphMetrics(font,'g',&minx,NULL,NULL,&maxy,&advance);
rect.x=X+minx;
rect.y=Y+TTF_FontAscent(font)-maxy;
SDL_BlitSurface(glyph,NULL,screen,&rect);
X+=advance;
```
Let's say we want to draw the same glyph at coordinates  $(X,Y)$  for the origin (on the baseline) of the desired location. Here's the math using glyph metrics:

✡ ✠

 $\sqrt{2\pi}$ 

 $\sqrt{2\pi}$ 

```
//TTF_Font *font;
//SDL_Surface *glyph,*screen;
SDL_Rect rect;
int minx,maxy,advance;
TTF_GlyphMetrics(font,'g',&minx,NULL,NULL,&maxy,&advance);
rect.x=X+minx;
rect.y=Y-maxy;
SDL_BlitSurface(glyph,NULL,screen,&rect);
X+=advance;
```
NOTE: The only difference between these example is the +TTF\_FontAscent(font) used in the top-left corner algorithm. **NOTE:** These examples assume that 'g' is present in the font!

✡ ✠

NOTE: In practice you may want to also subtract TTF\_GetFontOutline(font) from your X and Y coordinates to keep the glyphs in the same place no matter what outline size is set.

See the web page at [The FreeType2 Documentation Tutorial](http://freetype.sourceforge.net/freetype2/docs/tutorial/step2.html) for more.

Any glyph based rendering calculations will not result in accurate kerning between adjacent glyphs. (see [Chapter 6 \[Glossary\], page 62](#page-65-0))

#### See Also:

Section 3.3.10 [TTF\_[FontHeight\], page 30,](#page-33-0)

Section 3.3.11 [TTF\_[FontAscent\], page 31](#page-34-0),

Section 3.3.12 [TTF\_[FontDescent\], page 32](#page-35-0),

Section 3.3.13 [TTF\_[FontLineSkip\], page 33,](#page-36-0)

[Section 3.3.20 \[TTF](#page-45-0)\_SizeText], page 42,

[Section 3.3.21 \[TTF](#page-46-0)\_SizeUTF8], page 43,

Section 3.3.22 [TTF\_[SizeUNICODE\], page 44,](#page-47-0)

Section 3.3.18 [TTF\_[GlyphIsProvided\], page 38,](#page-41-0)

Section 3.3.4 [TTF\_[GetFontOutline\], page 24](#page-27-0)

#### <span id="page-45-0"></span>3.3.20 TTF SizeText

int TTF\_SizeText(TTF\_Font  $*font$ , const char  $* text$ , int  $* w$ , int  $* h$ )

font The loaded font to use to calculate the size of the string with.

- text The LATIN1 null terminated string to size up.
- w pointer to int in which to fill the text width, or **NULL** for no desired return value.
- h pointer to int in which to fill the text height, or **NULL** for no desired return value.

Calculate the resulting surface size of the LATIN1 encoded text rendered using font. No actual rendering is done, however correct kerning is done to get the actual width. The height returned in h is the same as you can get using Section  $3.3.10$  [TTF\_FontHeight], [page 30](#page-33-0).

NOTE: Passing a NULL font into this function will cause a segfault. NOTE: Passing a NULL text into this function will result in undefined behavior.

**Returns:** 0 on success with the ints pointed to by w and h set as appropriate, if they are not **NULL**. -1 is returned on errors, such as a glyph in the string not being found.

 $\sqrt{2\pi}$ 

```
// get the width and height of a string as it would be rendered in a loaded font
//TTF_Font *font;
int w,h;
if(TTF_SizeText(font,"Hello World!",&w,&h)) {
    // perhaps print the current TTF_GetError(), the string can't be rendered...
} else {
    printf("width=%d height=%d\n",w,h);
}
```
✡ ✠

See Also:

[Section 3.3.21 \[TTF](#page-46-0)\_SizeUTF8], page 43, Section 3.3.22 [TTF\_[SizeUNICODE\], page 44,](#page-47-0) [Section 3.4.1 \[TTF](#page-49-0)\_RenderText\_Solid], page 46, [Section 3.4.5 \[TTF](#page-53-0) RenderText Shaded], page 50, [Section 3.4.9 \[TTF](#page-57-0)\_RenderText\_Blended], page 54

## <span id="page-46-0"></span>3.3.21 TTF SizeUTF8

int TTF SizeUTF8(TTF\_Font \*font, const char \*text, int \*w, int \*h)

font The loaded font to use to calculate the size of the string with.

- text The UTF8 null terminated string to size up.
- w pointer to int in which to fill the text width, or **NULL** for no desired return value.
- h pointer to int in which to fill the text height, or **NULL** for no desired return value.

Calculate the resulting surface size of the UTF8 encoded text rendered using font. No actual rendering is done, however correct kerning is done to get the actual width. The height returned in h is the same as you can get using Section  $3.3.10$  [TTF\_FontHeight], [page 30](#page-33-0).

NOTE: Passing a NULL font into this function will cause a segfault. NOTE: Passing a NULL text into this function will result in undefined behavior.

**Returns:** 0 on success with the ints pointed to by w and h set as appropriate, if they are not **NULL**. -1 is returned on errors, such as a glyph in the string not being found.

Note that this example uses the same text as in the LATIN1 example, that is because plain ASCII is UTF8 compatible.

 $\sqrt{2\pi}$ 

```
// get the width and height of a string as it would be rendered in a loaded font
//TTF_Font *font;
int w,h;
if(TTF_SizeUTF8(font,"Hello World!",&w,&h)) {
    // perhaps print the current TTF_GetError(), the string can't be rendered...
} else {
    printf("width=%d height=%d\n",w,h);
}
```
✡ ✠

#### See Also:

[Section 3.3.20 \[TTF](#page-45-0)\_SizeText], page 42, Section 3.3.22 [TTF\_[SizeUNICODE\], page 44,](#page-47-0) [Section 3.4.2 \[TTF](#page-50-0)\_RenderUTF8\_Solid], page 47, [Section 3.4.6 \[TTF](#page-54-0)\_RenderUTF8\_Shaded], page 51, [Section 3.4.10 \[TTF](#page-58-0)\_RenderUTF8\_Blended], page 55

# <span id="page-47-0"></span>3.3.22 TTF SizeUNICODE

int TTF SizeUNICODE(TTF\_Font \*font, const Unit16 \*text, int \*w, int \*h)

font The loaded font to use to calculate the size of the string with.

- text The UNICODE null terminated string to size up.
- w pointer to int in which to fill the text width, or **NULL** for no desired return value.
- h pointer to int in which to fill the text height, or **NULL** for no desired return value.

Calculate the resulting surface size of the UNICODE encoded text rendered using font. No actual rendering is done, however correct kerning is done to get the actual width. The height returned in h is the same as you can get using Section  $3.3.10$  [TTF\_FontHeight], [page 30](#page-33-0).

NOTE: Passing a NULL font into this function will cause a segfault. NOTE: Passing a NULL text into this function will result in undefined behavior.

**Returns:** 0 on success with the ints pointed to by w and h set as appropriate, if they are not **NULL**. -1 is returned on errors, such as a glyph in the string not being found.

 $\sqrt{2\pi}$ 

```
// get the width and height of a string as it would be rendered in a loaded font
//TTF_Font *font;
int w,h;
Uint16 text []={'H', 'e', '1', '1', 'o', '{''}},'W', 'o', 'r', '1', 'd', '!);
if(TTF_SizeUNICODE(font,text,&w,&h)) {
    // perhaps print the current TTF_GetError(), the string can't be rendered...
} else {
    printf("width=%d height=%d\n",w,h);
}
```
✡ ✠

See Also:

[Section 3.3.20 \[TTF](#page-45-0)\_SizeText], page 42, [Section 3.3.21 \[TTF](#page-46-0)\_SizeUTF8], page 43, [Section 3.4.3 \[TTF](#page-51-0)\_RenderUNICODE\_Solid], page 48, [Section 3.4.7 \[TTF](#page-55-0)\_RenderUNICODE\_Shaded], page 52, [Section 3.4.11 \[TTF](#page-59-0) RenderUNICODE Blended], page 56

# <span id="page-48-0"></span>3.4 Render

These functions render text using a TTF\_Font. There are three modes of rendering:

#### Solid **Quick and Dirty**

Create an 8-bit palettized surface and render the given text at fast quality with the given font and color. The pixel value of 0 is the colorkey, giving a transparent background when blitted. Pixel and colormap value 1 is set to the text foreground color. This allows you to change the color without having to render the text again. Palette index 0 is of course not drawn when blitted to another surface, since it is the colorkey, and thus transparent, though its actual color is 255 minus each of the RGB components of the foreground color. This is the fastest rendering speed of all the rendering modes. This results in no box around the text, but the text is not as smooth. The resulting surface should blit faster than the Blended one. Use this mode for FPS and other fast changing updating text displays.

#### Shaded Slow and Nice, but with a Solid Box

Create an 8-bit palettized surface and render the given text at high quality with the given font and colors. The 0 pixel value is background, while other pixels have varying degrees of the foreground color from the background color. This results in a box of the background color around the text in the foreground color. The text is antialiased. This will render slower than Solid, but in about the same time as Blended mode. The resulting surface should blit as fast as Solid, once it is made. Use this when you need nice text, and can live with a box.

#### Blended Slow Slow Slow, but Ultra Nice over another image

Create a 32-bit ARGB surface and render the given text at high quality, using alpha blending to dither the font with the given color. This results in a surface with alpha transparency, so you don't have a solid colored box around the text. The text is antialiased. This will render slower than Solid, but in about the same time as Shaded mode. The resulting surface will blit slower than if you had used Solid or Shaded. Use this when you want high quality, and the text isn't changing too fast.

# <span id="page-49-0"></span>3.4.1 TTF RenderText Solid

SDL\_Surface \*TTF RenderText Solid(TTF\_Font \*font, const char \*text, SDL\_Color fg)

font Font to render the text with. A **NULL** pointer is not checked.

text The LATIN1 null terminated string to render.

fg The color to render the text in. This becomes colormap index 1.

Render the LATIN1 encoded text using font with fg color onto a new surface, using the Solid mode (see [Section 3.4 \[Render\], page 45\)](#page-48-0). The caller (you!) is responsible for freeing any returned surface.

 $\sqrt{2\pi}$ 

✡ ✠

NOTE: Passing a NULL font into this function will cause a segfault. NOTE: Passing a NULL text into this function will result in undefined behavior.

Returns: a pointer to a new SDL\_Surface. NULL is returned on errors.

```
// Render some text in solid black to a new surface
// then blit to the upper left of the screen
// then free the text surface
//SDL_Surface *screen;
SDL_Color color={0,0,0};
SDL_Surface *text_surface;
if(!(text_surface=TTF_RenderText_Solid(font,"Hello World!",color))) {
    //handle error here, perhaps print TTF_GetError at least
} else {
    SDL_BlitSurface(text_surface,NULL,screen,NULL);
    //perhaps we can reuse it, but I assume not for simplicity.
    SDL_FreeSurface(text_surface);
}
```
See Also:

[Section 3.3.20 \[TTF](#page-45-0) SizeText], page 42,

[Section 3.4.2 \[TTF](#page-50-0)\_RenderUTF8\_Solid], page 47,

[Section 3.4.3 \[TTF](#page-51-0) RenderUNICODE Solid], page 48,

[Section 3.4.4 \[TTF](#page-52-0)\_RenderGlyph\_Solid], page 49,

[Section 3.4.5 \[TTF](#page-53-0)\_RenderText\_Shaded], page 50,

[Section 3.4.9 \[TTF](#page-57-0)\_RenderText\_Blended], page 54

# <span id="page-50-0"></span>3.4.2 TTF RenderUTF8 Solid

SDL\_Surface \*TTF RenderUTF8 Solid(TTF\_Font \*font, const char \*text, SDL\_Color fg)

font Font to render the text with. A **NULL** pointer is not checked.

text The UTF8 null terminated string to render.

fg The color to render the text in. This becomes colormap index 1.

Render the UTF8 encoded text using font with fg color onto a new surface, using the Solid mode (see [Section 3.4 \[Render\], page 45](#page-48-0)). The caller (you!) is responsible for freeing any returned surface.

NOTE: Passing a NULL font into this function will cause a segfault. NOTE: Passing a NULL text into this function will result in undefined behavior.

Returns: a pointer to a new SDL\_Surface. NULL is returned on errors.

Note that this example uses the same text as in the LATIN1 example, that is because plain ASCII is UTF8 compatible.

 $\sqrt{2\pi}$ 

 $\overline{\phantom{a}}$   $\overline{\phantom{a}}$   $\overline{\$ 

```
// Render some UTF8 text in solid black to a new surface
// then blit to the upper left of the screen
// then free the text surface
//SDL_Surface *screen;
SDL_Color color={0,0,0};
SDL_Surface *text_surface;
if(!(text_surface=TTF_RenderUTF8_Solid(font,"Hello World!",color))) {
    //handle error here, perhaps print TTF_GetError at least
} else {
    SDL_BlitSurface(text_surface,NULL,screen,NULL);
    //perhaps we can reuse it, but I assume not for simplicity.
    SDL_FreeSurface(text_surface);
}
```
#### See Also:

[Section 3.3.21 \[TTF](#page-46-0)\_SizeUTF8], page 43, [Section 3.4.1 \[TTF](#page-49-0)\_RenderText\_Solid], page 46, [Section 3.4.3 \[TTF](#page-51-0)\_RenderUNICODE\_Solid], page 48, [Section 3.4.4 \[TTF](#page-52-0)\_RenderGlyph\_Solid], page 49, [Section 3.4.6 \[TTF](#page-54-0)\_RenderUTF8\_Shaded], page 51, [Section 3.4.10 \[TTF](#page-58-0)\_RenderUTF8\_Blended], page 55

# <span id="page-51-0"></span>3.4.3 TTF RenderUNICODE Solid

#### SDL\_Surface \*TTF RenderUNICODE Solid(TTF\_Font \*font, const Uint16 \*text, SDL\_Color fg)

font Font to render the text with. A **NULL** pointer is not checked.

text The UNICODE null terminated string to render.

fg The color to render the text in. This becomes colormap index 1.

Render the UNICODE encoded text using font with fg color onto a new surface, using the Solid mode (see [Section 3.4 \[Render\], page 45\)](#page-48-0). The caller (you!) is responsible for freeing any returned surface.

 $\sqrt{2\pi}$ 

 $\overline{\phantom{a}}$   $\overline{\phantom{a}}$   $\overline{\$ 

NOTE: Passing a NULL font into this function will cause a segfault. NOTE: Passing a NULL text into this function will result in undefined behavior.

Returns: a pointer to a new SDL\_Surface. NULL is returned on errors.

```
// Render some UNICODE text in solid black to a new surface
// then blit to the upper left of the screen
// then free the text surface
//SDL_Surface *screen;
SDL_Color color={0,0,0};
SDL_Surface *text_surface;
Uint16 text []={'H', 'e', '1', '1', 'o', '{''}},'W','o','r','l','d','!'};
if(!(text_surface=TTF_RenderUNICODE_Solid(font,text,color))) {
    //handle error here, perhaps print TTF_GetError at least
} else {
    SDL_BlitSurface(text_surface,NULL,screen,NULL);
    //perhaps we can reuse it, but I assume not for simplicity.
    SDL_FreeSurface(text_surface);
}
```
#### See Also:

Section 3.3.22 [TTF [SizeUNICODE\], page 44,](#page-47-0) [Section 3.4.1 \[TTF](#page-49-0)\_RenderText\_Solid], page 46, [Section 3.4.2 \[TTF](#page-50-0)\_RenderUTF8\_Solid], page 47, [Section 3.4.4 \[TTF](#page-52-0)\_RenderGlyph\_Solid], page 49, [Section 3.4.7 \[TTF](#page-55-0)\_RenderUNICODE\_Shaded], page 52, [Section 3.4.11 \[TTF](#page-59-0)\_RenderUNICODE\_Blended], page 56

# <span id="page-52-0"></span>3.4.4 TTF RenderGlyph Solid

SDL\_Surface \*TTF RenderGlyph Solid(TTF\_Font \*font, Uint16 ch, SDL\_Color fg)

font Font to render the glyph with. A **NULL** pointer is not checked.

text The UNICODE character to render.

fg The color to render the glyph in. This becomes colormap index 1.

Render the glyph for the UNICODE ch using font with fg color onto a new surface, using the Solid mode (see [Section 3.4 \[Render\], page 45](#page-48-0)). The caller (you!) is responsible for freeing any returned surface.

NOTE: Passing a NULL font into this function will cause a segfault.

Returns: a pointer to a new SDL Surface. NULL is returned on errors, such as when the glyph not available in the font.

 $\sqrt{2\pi}$ 

```
// Render and cache all printable ASCII characters in solid black
//SDL_Surface *screen;
SDL_Color color={0,0,0};
SDL_Surface *glyph_cache[128-20];
Uint16 ch;
for(ch=20; ch<128; ++ch)
    glyph_cache[ch-20]=TTF_RenderGlyph_Solid(font,ch,color);
```
Combined with a cache of the glyph metrics (minx, miny, and advance), you might make a fast text rendering routine that prints directly to the screen, but with inaccurate kerning. (see [Chapter 6 \[Glossary\], page 62\)](#page-65-0)

✡ ✠

#### See Also:

[Section 3.4.8 \[TTF](#page-56-0)\_RenderGlyph\_Shaded], page 53, [Section 3.4.12 \[TTF](#page-60-0)\_RenderGlyph\_Blended], page 57, [Section 3.4.1 \[TTF](#page-49-0)\_RenderText\_Solid], page 46, [Section 3.4.2 \[TTF](#page-50-0)\_RenderUTF8\_Solid], page 47, [Section 3.4.4 \[TTF](#page-52-0)\_RenderGlyph\_Solid], page 49, Section 3.3.19 [TTF\_[GlyphMetrics\], page 39](#page-42-0)

# <span id="page-53-0"></span>3.4.5 TTF RenderText Shaded

SDL\_Surface \*TTF RenderText Shaded(TTF\_Font \*font, const char \*text, SDL\_Color fg, SDL\_Color bg)

font Font to render the text with. A **NULL** pointer is not checked.

text The LATIN1 null terminated string to render.

fg The color to render the text in. This becomes colormap index 1.

bg The color to render the background box in. This becomes colormap index 0.

Render the LATIN1 encoded text using font with fg color onto a new surface filled with the bg color, using the *Shaded* mode (see [Section 3.4 \[Render\], page 45\)](#page-48-0). The caller (you!) is responsible for freeing any returned surface.

NOTE: Passing a NULL font into this function will cause a segfault. **NOTE:** Passing a **NULL** text into this function will result in undefined behavior.

Returns: a pointer to a new SDL Surface. NULL is returned on errors.

```
// Render some text in shaded black on white to a new surface
// then blit to the upper left of the screen
// then free the text surface
//SDL_Surface *screen;
SDL_Color color={0,0,0}, bgcolor={0xff,0xff,0xff};
SDL_Surface *text_surface;
if(!(text_surface=TTF_RenderText_Shaded(font,"Hello World!",color,bgcolor))) {
    //handle error here, perhaps print TTF_GetError at least
} else {
    SDL_BlitSurface(text_surface,NULL,screen,NULL);
    //perhaps we can reuse it, but I assume not for simplicity.
    SDL_FreeSurface(text_surface);
}
```
✡ ✠

 $\sqrt{2\pi}$ 

#### See Also:

[Section 3.3.20 \[TTF](#page-45-0)\_SizeText], page 42, [Section 3.4.6 \[TTF](#page-54-0)\_RenderUTF8\_Shaded], page 51, [Section 3.4.7 \[TTF](#page-55-0)\_RenderUNICODE\_Shaded], page 52, [Section 3.4.8 \[TTF](#page-56-0)\_RenderGlyph\_Shaded], page 53, [Section 3.4.1 \[TTF](#page-49-0)\_RenderText\_Solid], page 46, [Section 3.4.9 \[TTF](#page-57-0)\_RenderText\_Blended], page 54

# <span id="page-54-0"></span>3.4.6 TTF RenderUTF8 Shaded

SDL\_Surface \*TTF RenderUTF8 Shaded(TTF\_Font \*font, const char \*text, SDL\_Color fg, SDL\_Color bg)

font Font to render the text with. A **NULL** pointer is not checked.

text The UTF8 null terminated string to render.

fg The color to render the text in. This becomes colormap index 1.

bg The color to render the background box in. This becomes colormap index 0.

Render the UTF8 encoded text using font with fg color onto a new surface filled with the bg color, using the Shaded mode (see [Section 3.4 \[Render\], page 45\)](#page-48-0). The caller (you!) is responsible for freeing any returned surface.

NOTE: Passing a NULL font into this function will cause a segfault. **NOTE:** Passing a **NULL** text into this function will result in undefined behavior.

Returns: a pointer to a new SDL Surface. NULL is returned on errors.

Note that this example uses the same text as in the LATIN1 example, that is because plain ASCII is UTF8 compatible.

 $\sqrt{2\pi}$ 

```
// Render some UTF8 text in shaded black on white to a new surface
// then blit to the upper left of the screen
// then free the text surface
//SDL_Surface *screen;
SDL_Color color={0,0,0}, bgcolor={0xff,0xff,0xff};
SDL_Surface *text_surface;
if(!(text_surface=TTF_RenderUTF8_Shaded(font,"Hello World!",color,bgcolor))) {
    //handle error here, perhaps print TTF_GetError at least
} else {
    SDL_BlitSurface(text_surface,NULL,screen,NULL);
    //perhaps we can reuse it, but I assume not for simplicity.
    SDL_FreeSurface(text_surface);
}
```
 $\overline{\phantom{a}}$   $\overline{\phantom{a}}$   $\overline{\$ 

#### See Also:

[Section 3.3.21 \[TTF](#page-46-0)\_SizeUTF8], page 43, [Section 3.4.5 \[TTF](#page-53-0)\_RenderText\_Shaded], page 50, [Section 3.4.7 \[TTF](#page-55-0)\_RenderUNICODE\_Shaded], page 52, [Section 3.4.8 \[TTF](#page-56-0)\_RenderGlyph\_Shaded], page 53, [Section 3.4.2 \[TTF](#page-50-0)\_RenderUTF8\_Solid], page 47, [Section 3.4.10 \[TTF](#page-58-0)\_RenderUTF8\_Blended], page 55

# <span id="page-55-0"></span>3.4.7 TTF RenderUNICODE Shaded

SDL\_Surface \*TTF RenderUNICODE Shaded(TTF\_Font \*font, const Uint16 \*text, SDL\_Color fg, SDL\_Color bg)

font Font to render the text with. A **NULL** pointer is not checked.

text The UNICODE null terminated string to render.

fg The color to render the text in. This becomes colormap index 1.

bg The color to render the background box in. This becomes colormap index 0.

Render the UNICODE encoded text using font with fg color onto a new surface filled with the bg color, using the Shaded mode (see [Section 3.4 \[Render\], page 45\)](#page-48-0). The caller (you!) is responsible for freeing any returned surface.

 $\sqrt{2\pi}$ 

NOTE: Passing a NULL font into this function will cause a segfault. **NOTE:** Passing a **NULL** text into this function will result in undefined behavior.

Returns: a pointer to a new SDL Surface. NULL is returned on errors.

```
// Render some UNICODE text in shaded black on white to a new surface
// then blit to the upper left of the screen
// then free the text surface
//SDL_Surface *screen;
SDL_Color color={0,0,0}, bgcolor={0xff,0xff,0xff};
SDL_Surface *text_surface;
Uint16 text []={'H','e','l','l','o',' ',
               'W','o','r','l','d','!'};
if(!(text_surface=TTF_RenderUNICODE_Shaded(font,text,color,bgcolor))) {
    //handle error here, perhaps print TTF_GetError at least
} else {
    SDL_BlitSurface(text_surface,NULL,screen,NULL);
    //perhaps we can reuse it, but I assume not for simplicity.
    SDL_FreeSurface(text_surface);
}
```
 $\overline{\phantom{a}}$   $\overline{\phantom{a}}$   $\overline{\$ 

#### See Also:

Section 3.3.22 [TTF\_[SizeUNICODE\], page 44,](#page-47-0) [Section 3.4.5 \[TTF](#page-53-0)\_RenderText\_Shaded], page 50, [Section 3.4.6 \[TTF](#page-54-0)\_RenderUTF8\_Shaded], page 51, [Section 3.4.8 \[TTF](#page-56-0)\_RenderGlyph\_Shaded], page 53, [Section 3.4.3 \[TTF](#page-51-0)\_RenderUNICODE\_Solid], page 48, [Section 3.4.11 \[TTF](#page-59-0)\_RenderUNICODE\_Blended], page 56

# <span id="page-56-0"></span>3.4.8 TTF RenderGlyph Shaded

SDL\_Surface \*TTF RenderGlyph Shaded(TTF\_Font \*font, Uint16 ch, SDL\_Color fg, SDL\_Color bg)

font Font to render the glyph with. A **NULL** pointer is not checked.

text The UNICODE character to render.

fg The color to render the glyph in. This becomes colormap index 1.

bg The color to render the background box in. This becomes colormap index 0.

Render the glyph for the UNICODE ch using font with fg color onto a new surface filled with the bg color, using the *Shaded* mode (see [Section 3.4 \[Render\], page 45](#page-48-0)). The caller (you!) is responsible for freeing any returned surface.

NOTE: Passing a NULL font into this function will cause a segfault.

Returns: a pointer to a new SDL Surface. NULL is returned on errors, such as when the glyph not available in the font.

 $\sqrt{2\pi}$ 

```
// Render and cache all printable ASCII characters in shaded black on white
//SDL_Surface *screen;
SDL_Color color={0,0,0}, bgcolor={0xff,0xff,0xff};
SDL_Surface *glyph_cache[128-20];
Uint16 ch;
for(ch=20; ch<128; ++ch)
    glyph_cache[ch-20]=TTF_RenderGlyph_Shaded(font,ch,color,bgcolor);
```
Combined with a cache of the glyph metrics (minx, miny, and advance), you might make a fast text rendering routine that prints directly to the screen, but with inaccurate kerning. (see [Chapter 6 \[Glossary\], page 62\)](#page-65-0)

✡ ✠

#### See Also:

[Section 3.4.4 \[TTF](#page-52-0)\_RenderGlyph\_Solid], page 49, [Section 3.4.12 \[TTF](#page-60-0)\_RenderGlyph\_Blended], page 57, [Section 3.4.5 \[TTF](#page-53-0)\_RenderText\_Shaded], page 50, [Section 3.4.6 \[TTF](#page-54-0)\_RenderUTF8\_Shaded], page 51, [Section 3.4.8 \[TTF](#page-56-0)\_RenderGlyph\_Shaded], page 53, Section 3.3.19 [TTF<sub>-GlyphMetrics</sub>], page 39

# <span id="page-57-0"></span>3.4.9 TTF RenderText Blended

SDL\_Surface \*TTF RenderText Blended(TTF\_Font \*font, const char \*text, SDL\_Color fg)

font Font to render the text with. A **NULL** pointer is not checked.

text The LATIN1 null terminated string to render.

fg The color to render the text in. Pixels are blended between transparent and this color to draw the antialiased glyphs.

Render the LATIN1 encoded text using font with fg color onto a new surface, using the Blended mode (see [Section 3.4 \[Render\], page 45\)](#page-48-0). The caller (you!) is responsible for freeing any returned surface.

 $\sqrt{2\pi}$ 

NOTE: Passing a NULL font into this function will cause a segfault. **NOTE:** Passing a **NULL** text into this function will result in undefined behavior.

Returns: a pointer to a new SDL Surface. NULL is returned on errors.

```
// Render some text in blended black to a new surface
// then blit to the upper left of the screen
// then free the text surface
//SDL_Surface *screen;
SDL_Color color={0,0,0};
SDL_Surface *text_surface;
if(!(text_surface=TTF_RenderText_Blended(font,"Hello World!",color))) {
    //handle error here, perhaps print TTF_GetError at least
} else {
    SDL_BlitSurface(text_surface,NULL,screen,NULL);
    //perhaps we can reuse it, but I assume not for simplicity.
    SDL_FreeSurface(text_surface);
}
```
 $\overline{\phantom{a}}$   $\overline{\phantom{a}}$   $\overline{\$ 

#### See Also:

[Section 3.3.20 \[TTF](#page-45-0)\_SizeText], page 42, [Section 3.4.10 \[TTF](#page-58-0)\_RenderUTF8\_Blended], page 55, [Section 3.4.11 \[TTF](#page-59-0)\_RenderUNICODE\_Blended], page 56, [Section 3.4.12 \[TTF](#page-60-0)\_RenderGlyph\_Blended], page 57, [Section 3.4.1 \[TTF](#page-49-0)\_RenderText\_Solid], page 46, [Section 3.4.5 \[TTF](#page-53-0)\_RenderText\_Shaded], page 50

# <span id="page-58-0"></span>3.4.10 TTF RenderUTF8 Blended

# SDL\_Surface \*TTF RenderUTF8 Blended(TTF\_Font \*font, const char \*text, SDL\_Color fg)

font Font to render the text with. A **NULL** pointer is not checked.

text The UTF8 null terminated string to render.

fg The color to render the text in. Pixels are blended between transparent and this color to draw the antialiased glyphs.

Render the UTF8 encoded text using font with fg color onto a new surface, using the Blended mode (see [Section 3.4 \[Render\], page 45\)](#page-48-0). The caller (you!) is responsible for freeing any returned surface.

NOTE: Passing a NULL font into this function will cause a segfault. **NOTE:** Passing a **NULL** text into this function will result in undefined behavior.

Returns: a pointer to a new SDL Surface. NULL is returned on errors.

Note that this example uses the same text as in the LATIN1 example, that is because plain ASCII is UTF8 compatible.

 $\sqrt{2\pi}$ 

```
// Render some UTF8 text in blended black to a new surface
// then blit to the upper left of the screen
// then free the text surface
//SDL_Surface *screen;
SDL_Color color={0,0,0};
SDL_Surface *text_surface;
if(!(text_surface=TTF_RenderUTF8_Blended(font,"Hello World!",color))) {
    //handle error here, perhaps print TTF_GetError at least
} else {
    SDL_BlitSurface(text_surface,NULL,screen,NULL);
    //perhaps we can reuse it, but I assume not for simplicity.
    SDL_FreeSurface(text_surface);
}
```
 $\overline{\phantom{a}}$   $\overline{\phantom{a}}$   $\overline{\$ 

#### See Also:

[Section 3.3.21 \[TTF](#page-46-0)\_SizeUTF8], page 43, [Section 3.4.9 \[TTF](#page-57-0)\_RenderText\_Blended], page 54, [Section 3.4.11 \[TTF](#page-59-0)\_RenderUNICODE\_Blended], page 56, [Section 3.4.12 \[TTF](#page-60-0)\_RenderGlyph\_Blended], page 57, [Section 3.4.2 \[TTF](#page-50-0)\_RenderUTF8\_Solid], page 47, [Section 3.4.6 \[TTF](#page-54-0)\_RenderUTF8\_Shaded], page 51

# <span id="page-59-0"></span>3.4.11 TTF RenderUNICODE Blended

SDL\_Surface \*TTF RenderUNICODE Blended(TTF\_Font \*font, const Uint16 \*text, SDL\_Color fg)

font Font to render the text with. A **NULL** pointer is not checked.

text The UNICODE null terminated string to render.

fg The color to render the text in. Pixels are blended between transparent and this color to draw the antialiased glyphs.

Render the UNICODE encoded text using font with fg color onto a new surface, using the Blended mode (see [Section 3.4 \[Render\], page 45\)](#page-48-0). The caller (you!) is responsible for freeing any returned surface.

 $\sqrt{2\pi}$ 

 $\overline{\phantom{a}}$   $\overline{\phantom{a}}$   $\overline{\$ 

NOTE: Passing a NULL font into this function will cause a segfault. **NOTE:** Passing a **NULL** text into this function will result in undefined behavior.

Returns: a pointer to a new SDL Surface. NULL is returned on errors.

```
// Render some UNICODE text in blended black to a new surface
// then blit to the upper left of the screen
// then free the text surface
//SDL_Surface *screen;
SDL_Color color={0,0,0};
SDL_Surface *text_surface;
Uint16 text[]={'H','e','l','l','o','',
               'W', 'o', 'r', 'l', 'd', '!);
if(!(text_surface=TTF_RenderUNICODE_Blended(font,text,color))) {
    //handle error here, perhaps print TTF_GetError at least
} else {
    SDL_BlitSurface(text_surface,NULL,screen,NULL);
    //perhaps we can reuse it, but I assume not for simplicity.
    SDL_FreeSurface(text_surface);
}
```
#### See Also:

Section 3.3.22 [TTF\_[SizeUNICODE\], page 44,](#page-47-0) [Section 3.4.9 \[TTF](#page-57-0)\_RenderText\_Blended], page 54, [Section 3.4.10 \[TTF](#page-58-0)\_RenderUTF8\_Blended], page 55, [Section 3.4.12 \[TTF](#page-60-0)\_RenderGlyph\_Blended], page 57, [Section 3.4.3 \[TTF](#page-51-0)\_RenderUNICODE\_Solid], page 48, [Section 3.4.7 \[TTF](#page-55-0)\_RenderUNICODE\_Shaded], page 52

# <span id="page-60-0"></span>3.4.12 TTF RenderGlyph Blended

# SDL\_Surface \*TTF RenderGlyph Blended(TTF\_Font \*font, Uint16 ch, SDL\_Color fg)

font Font to render the glyph with. A **NULL** pointer is not checked.

text The UNICODE character to render.

fg The color to render the glyph in. Pixels are blended between transparent and this color to draw the antialiased glyph.

Render the glyph for the UNICODE ch using font with fg color onto a new surface, using the Blended mode (see [Section 3.4 \[Render\], page 45\)](#page-48-0). The caller (you!) is responsible for freeing any returned surface.

NOTE: Passing a NULL font into this function will cause a segfault.

Returns: a pointer to a new SDL Surface. NULL is returned on errors, such as when the glyph not available in the font.

 $\sqrt{2\pi}$ 

```
// Render and cache all printable ASCII characters in blended black
//SDL_Surface *screen;
SDL_Color color={0,0,0};
SDL_Surface *glyph_cache[128-20];
Uint16 ch;
for(ch=20; ch<128; ++ch)
    glyph_cache[ch-20]=TTF_RenderGlyph_Blended(font,ch,color);
```
Combined with a cache of the glyph metrics (minx, miny, and advance), you might make a fast text rendering routine that prints directly to the screen, but with inaccurate kerning. (see [Chapter 6 \[Glossary\], page 62\)](#page-65-0)

✡ ✠

#### See Also:

[Section 3.4.4 \[TTF](#page-52-0)\_RenderGlyph\_Solid], page 49, [Section 3.4.8 \[TTF](#page-56-0)\_RenderGlyph\_Shaded], page 53, [Section 3.4.9 \[TTF](#page-57-0)\_RenderText\_Blended], page 54, [Section 3.4.10 \[TTF](#page-58-0)\_RenderUTF8\_Blended], page 55, [Section 3.4.12 \[TTF](#page-60-0)\_RenderGlyph\_Blended], page 57, Section 3.3.19 [TTF\_[GlyphMetrics\], page 39](#page-42-0)

# <span id="page-61-0"></span>4 Types

These types are defined and used by the SDL ttf API.

# <span id="page-62-0"></span>4.1 TTF Font

typedef struct \_TTF\_Font TTF\_Font;

The opaque holder of a loaded font. You should always be using a pointer of this type, as in TTF\_Font\*, and not just plain TTF\_Font. This stores the font data in a struct that is exposed only by using the API functions to get information. You should not try to access the struct data directly, since the struct may change in different versions of the API, and thus your program would be unreliable.

 $\sqrt{2\pi}$ 

✡ ✠

See Also: [Section 3.2 \[Management\], page 14](#page-17-0)

# <span id="page-63-0"></span>5 Defines

#### TTF MAJOR VERSION 2

SDL ttf library major number at compilation time.

#### TTF MINOR VERSION

 $\Omega$ 

SDL ttf library minor number at compilation time.

#### TTF PATCHLEVEL

10

SDL ttf library patch level at compilation time.

#### UNICODE\_BOM\_NATIVE

#### 0xFEFF

This allows you to switch byte-order of UNICODE text data to native order, meaning the mode of your CPU. This is meant to be used in a UNICODE string that you are using with the SDL ttf API.

#### UNICODE BOM SWAPPED

#### 0xFFFE

This allows you to switch byte-order of UNICODE text data to swapped order, meaning the reversed mode of your CPU. So if your CPU is LSB, then the data will be interpretted as MSB. This is meant to be used in a UNICODE string that you are using with the SDL ttf API.

# TTF STYLE NORMAL

0x00

Used to indicate regular, normal, plain rendering style.

#### TTF\_STYLE\_BOLD

0x01

Used to indicate bold rendering style. This is used in a bitmask along with other styles.

#### TTF STYLE ITALIC

0x02

Used to indicate italicized rendering style. This is used in a bitmask along with other styles.

#### TTF STYLE UNDERLINE

0x04

Used to indicate underlined rendering style. This is used in a bitmask along with other styles.

#### TTF STYLE STRIKETHROUGH

#### 0x08

Used to indicate strikethrough rendering style. This is used in a bitmask along with other styles.

# TTF\_HINTING\_NORMAL

#### 0

Used to indicate set hinting type to normal.

This corresponds to the default hinting algorithm, optimized for standard graylevel rendering

# TTF HINTING LIGHT

 $\Omega$ 

Used to indicate set hinting type to light.

A lighter hinting algorithm for non-monochrome modes. Many generated glyphs are more fuzzy but better resemble its original shape. A bit like rendering on Mac OS X.

#### TTF\_HINTING\_MONO

#### $\Omega$

Used to indicate set hinting type to monochrome.

Strong hinting algorithm that should only be used for monochrome output. The result is probably unpleasant if the glyph is rendered in non-monochrome modes.

## TTF\_HINTING\_NONE

0

Used to indicate set hinting type to none.

No hinting is used so the font may become very blurry or messy at smaller sizes.

#### See Also:

[Chapter 6 \[Glossary\], page 62,](#page-65-0)

# <span id="page-65-0"></span>6 Glossary

Byte Order This all has to do with how data larger than a byte is actually stored in memory. The CPU expects 16bit and 32bit, and larger, data to be ordered in one of the two ways listed below. SDL has macros which you can use to detemine which endianness your program will be using.

 $\sqrt{2\pi}$ 

Big-Endian(MSB) means the most significant byte comes first in storage. Sparc and Motorola 68k based chips are MSB ordered.

#### (SDL defines this as SDL\_BYTEORDER==SDL\_BIG\_ENDIAN)

Little-Endian(LSB) is stored in the opposite order, with the least significant byte first in memory. Intel and AMD are two LSB machines.

 $\overline{\phantom{a}}$   $\overline{\phantom{a}}$   $\overline{\$  $\sqrt{2\pi}$ 

(SDL defines this as SDL\_BYTEORDER==SDL\_LIL\_ENDIAN)

LATIN1 Latin-1 is an extension of ASCII, where ASCII only defines characters 0 through 127. Latin-1 continues and adds more common international symbols to define through character 255.

✡ ✠

[ISO 8859-1 \(Latin-1\) Unicode Table \(pdf\)](http://www.unicode.org/charts/PDF/U0080.pdf)

0080

# **C1 Controls and Latin-1 Supplement**

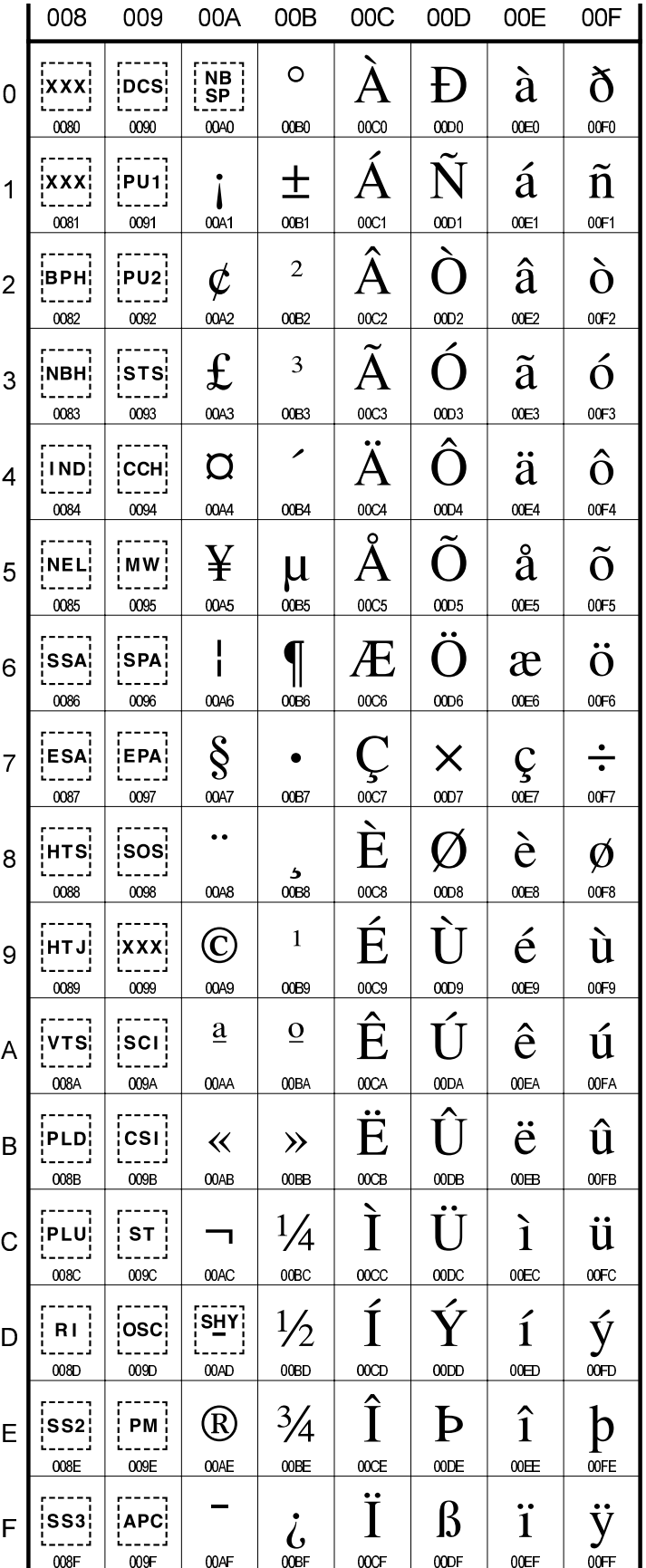

**OOFF** 

Hinting Font hinting is the use of mathematical instructions to adjust the display of an outline font so that it lines up with a rasterized grid. At small screen sizes, with or without antialiasing, hinting is critical for producing a clear, legible text for human readers.

 $\sqrt{2\pi}$ 

✡ ✠  $\sqrt{2\pi}$ 

Kerning Kerning is the process of spacing adjacent characters apart depending on the actual two adjacent characters. This allows some characters to be closer to each other than others. When kerning is not used, such as when using the glyph metrics advance value, the characters will be spaced out at a constant size that accomodates all pairs of adjacent characters. This would be the maximum space between characters needed. There's currently no method to retrieve the kerning for a pair of characters from SDL ttf, However correct kerning will be applied when a string of text is rendered instead of individual glyphs.

✡ ✠

Index 65

# <span id="page-68-0"></span>Index

(Index is nonexistent)